**www.dcs.ed.ac.uk/~paul/publications/deployment.pdf**

# Software Deployment and Configuration

Paul Anderson Division of Informatics University of Edinburgh <paul@dcs.ed.ac.uk

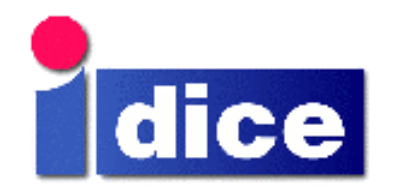

# Configuration And Deployment

- !!<br>!!<br>!! Configuration (in this context) is the process of customizing an instance of a software package for:
	- ïA particular site
	- ïA particular host
	- ïA particular user (we will not address this)
- **.**  Deployment involves the installation of the software, usually on multiple, remote hosts
- !!<br>!!<br>!! Configuration can occur at different stages:
	- ïBuild (compile) time
	- ïDeployment (install) time
	- ïRuntime

# Nightmare.tgz

- *DESCRIPTION AND PROPERTY ARRANGEMENT*  The package has an INSTALL script
	- ïRuns unknown commands as root
	- ïExpects an interactive dialog
	- ïEdits inappropriate system files
	- ïInstalls a daemon
- The package attempts to install files:
	- ïIn a directory which is mounted read-only
	- ïFor an inappropriate architecture
	- $\cdot$  Into an automount point
- *DESCRIPTION AND PROPERTY ARRANGEMENT* **There is no way of identifying what has been** installed, and no way or removing it

**~paul/Publications/Workshop\_Report.pdf** (1992!)

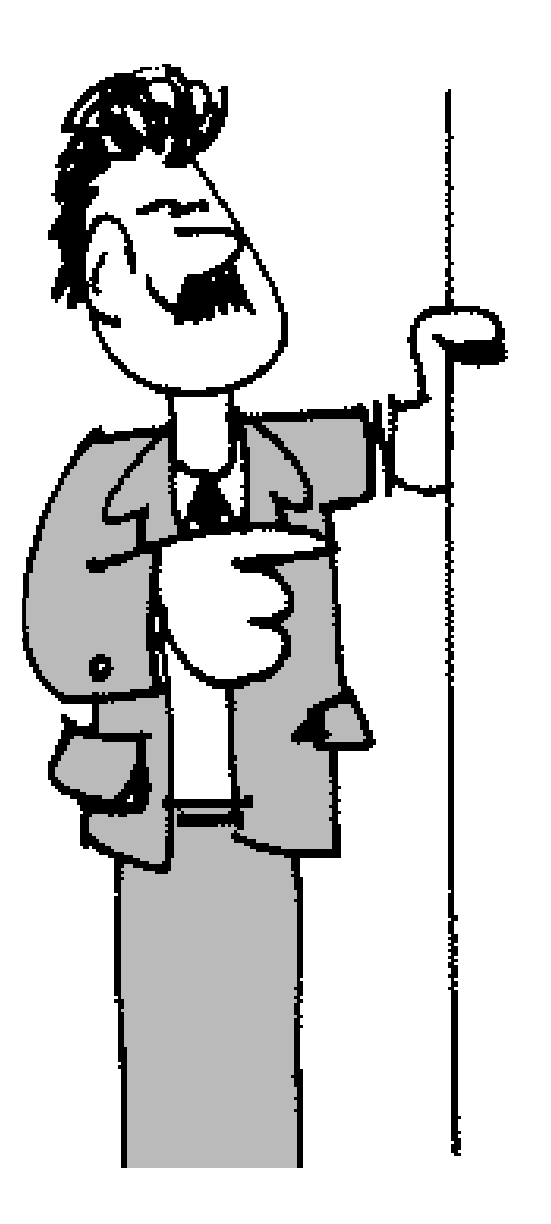

- *DESCRIPTION AND PROPERTY ARRANGEMENT* Choosing pathnames
- **.** Compile-time configuration
- !!<br>!!<br>!! **Packaging** 
	- ïPackage management tools
	- ïCreating RPMs
	- ïInstall-time configuration
- *DESCRIPTION AND PROPERTY ARRANGEMENT* Deployment
- **. Runtime configuration** 
	- ïLCFG

### Choosing Pathnames

- !!<br>!!<br>!! Different areas of the filesystem have different properties:
	- ïLocal or network mounted (or an automount point)
	- ïSingle or shared architecture
	- ïRead-only or read-write
	- ïSmall or large filesystem
- **.**  Different pathnames will belong to different areas at different sites
- **.**  Pathnames used at install time might not be the same as the pathnames used at runtime!
	- ïWhen installing onto a read-only network drive
	- ïWhen building RPMS (we donít have root access)

#### Pathname Standards

- *DESCRIPTION AND PROPERTY ARRANGEMENT*  Filesystem Hierarchy Standard:
	- ïSpecifies guiding principles for each area of the<br>filesystem
	- ïSpecifies the minimum files and directories required
	- ïEnumerates exceptions to the principles
	- ïEnumerates specific cases where there has been historical conflict
- *DESCRIPTION AND PROPERTY ARRANGEMENT* **http://www.pathname.com/fhs/**
- *DESCRIPTION AND PROPERTY ARRANGEMENT* **Example 1 Septem Secton State is 12** Individual sites or projects may have their own standards

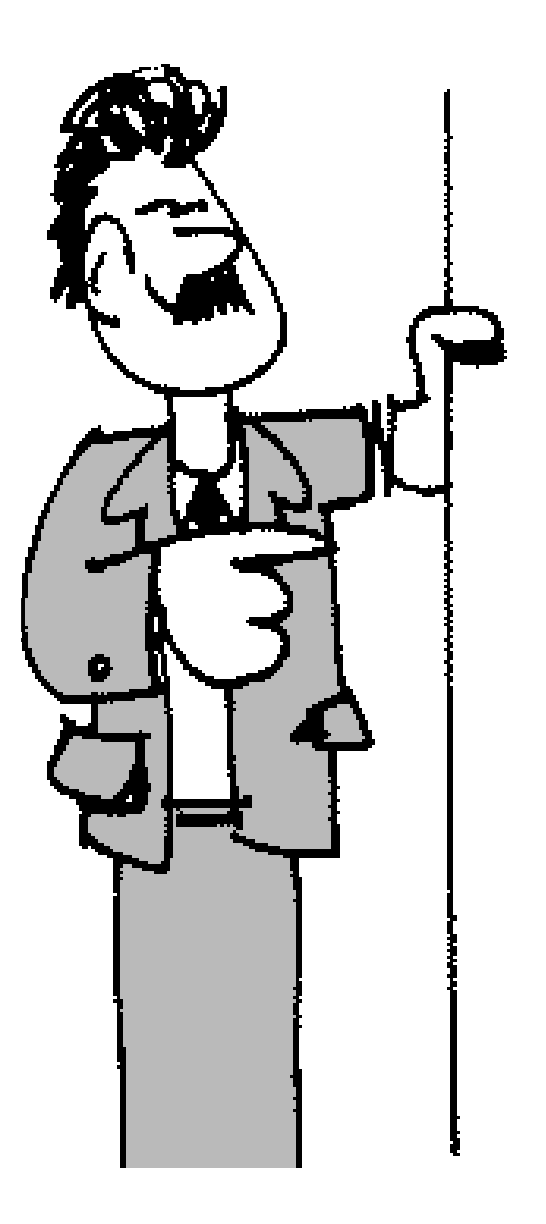

- $\checkmark$  Choosing pathnames
- **.** Compile-time configuration
- !!<br>!!<br>!! **Packaging** 
	- ïPackage management tools
	- ïCreating RPMs
	- ïInstall-time configuration
- *DESCRIPTION AND PROPERTY ARRANGEMENT* Deployment
- **. Runtime configuration** 
	- ïLCFG

# **Compile-time Configuration**

- !!<br>!!<br>!! **The It is not always practical to allow everything** to be configured dynamically at runtime
	- ïEg. Selecting a threading or non-threading library
- Some parameters must be fixed at compile time
- *DESCRIPTION AND PROPERTY ARRANGEMENT*  Compile-time configuration leads to multiple (different) versions of the binary package, and care is required to distinguish between these "flavours".
- **.**  Configuration should be part of the standard build process

#### **Compile-time Tools**

- *DESCRIPTION AND PROPERTY ARRANGEMENT* **E** In simple, cases, storing configuration information in a single header file may be sufficient.
- *DESCRIPTION AND PROPERTY ARRANGEMENT* **-** In a multi-package project, simple ad-hoc scripts might be used to substitute parameters from a common configuration file
	- • **www.dice.informatics.ed.ac.uk/doc/dicebuildtools.pdf**
- *DESCRIPTION AND PROPERTY ARRANGEMENT*  GNU autoconf is a tool based on an extensible set of m4 macros which can automatically detect many different aspects of the system.
	- Discovered parameters can be used to generate C header<br>files, or substituted in other text files
	- $\cdot$  User-supplied parameters can be included
	- •**http://www.gnu.org/software/autoconf/**

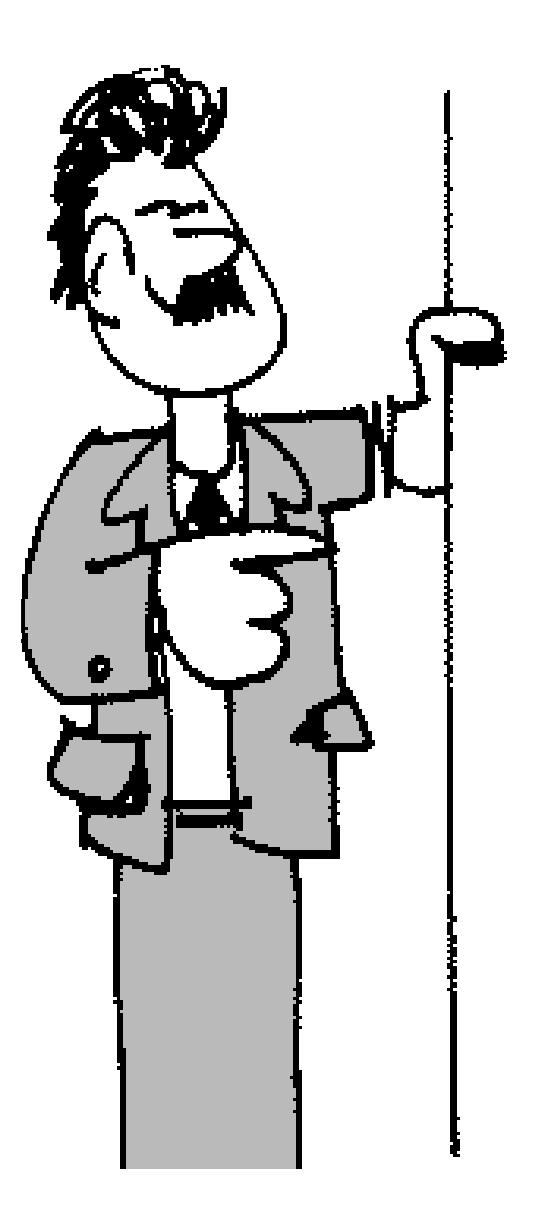

- $\checkmark$  Choosing pathnames
- $\checkmark$  Compile-time configuration
- !!<br>!!<br>!! **Packaging** 
	- ïPackage management tools
	- ïCreating RPMs
	- ïInstall-time configuration
- *DESCRIPTION AND PROPERTY ARRANGEMENT* Deployment
- **. Runtime configuration** 
	- ïLCFG

# Packaging

- *DESCRIPTION AND PROPERTY ARRANGEMENT*  A (good) packaging tool supports:
	- ïBundling of files into an archive format
	- ïRecording of filenames to enable de-installation
	- ïHandling of version numbers to support upgrading
	- ïFile conflict detection
	- ï Dependency management
		- Run-time dependencies
		- Build-time dependencies
		- $\cdot$  Install-time dependencies
	- ïExecution of pre/post install/de-install scripts

#### Package Management Issues

- !!<br>!!<br>!! Full benefits are only gained if all the software on a system is handled by the same package management system
	- ïOn many platforms, this is not always possible (and<br>required software may be unavailable in the<br>necessary format)
- !!<br>!!<br>!! **Support for "flavours" is not well developed** and usually involves encoding in the package filename.
- *DESCRIPTION AND PROPERTY ARRANGEMENT*  Some or all files in a package may be "relocatable" so that a pathname prefix can be set at install time

# Pre/Post Install Scripts

- !!<br>!!<br>!! Pre/Post install scripts are a frequent source of installation problems. They should be avoided if possible. Otherwise:
	- ïEnsure that actions taken at install time can be (and are) reversed at de-install time
	- ïDo not modify files belonging to other packages
	- ïIn particular, do not modify system configuration files - /etc/passwd, /etc/inetd.conf, etc..
	- ïDo not assume the availability of user-interaction, or even a console device
- *DESCRIPTION AND PROPERTY ARRANGEMENT* **If some modifications to the system-wide** configuration are necessary is is useful to document these, and/or to provide a separate script.

### Package Management Tools

#### *DESCRIPTION AND PROPERTY ARRANGEMENT* RPM

- ïManages all software packages on Redhat Linux<br>systems
- **http://www.rpm.org/**

GPT

- ïThe Globus packaging tool
- **http://www-unix.globus.org/packaging/**
- Solaris pkgadd
	- **http://sunsite.org.uk/ solaris\_freeware/pkgadd.html**
- !!<br>!!<br>!! **Example 1 Conversion between some formats is possible** automatically: Eg. GPT => RPM

#### RPM

- *DESCRIPTION AND PROPERTY ARRANGEMENT*  An RPM package is created from:
	- ïPacked source file (**foo.tgz**)
	- $\bullet$ Patches (**foo1.patch**)
	- ïSpec file (**foo.spec**)
- A single command can build the package:
	- **rpm -ba foo.spec**
- This creates a binary RPM with the architecture as a "flavour" in the filename:
	- $\bullet$ **foo-2.35-1.i386.rpm**
- **It also creates a source RPM (SRPM) containing** everything necessary to rebuild from the source:
	- **foo-2.35-1.src.rpm**

# **Creating RPMs**

- !!<br>!!<br>!! **Executing RPMs involves** 
	- ïPackaging sources into a tar file
	- ïWriting a specfile
	- ïUsing rpm -ba
- **.**  This process should be integrated with the build process
	- ïIt is useful to be able to reconstruct a whole set<br>of RPMs from a CVS repository.
	- ïThis is possible, if each module supports, for example: ì**make rpm"**
- Building multiple package formats for the same package may be necessary to support multiple platforms

#### A Skeleton Specfile

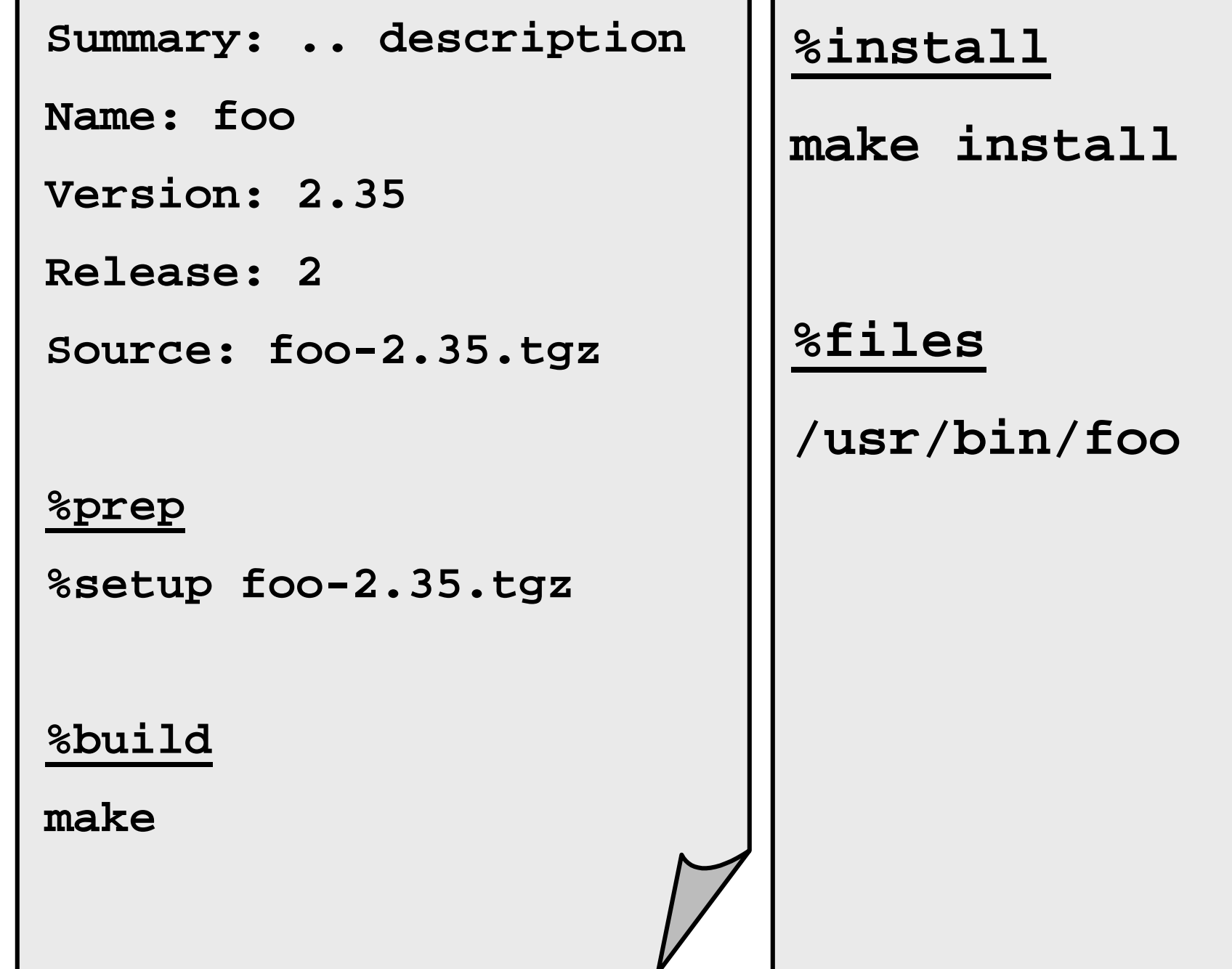

# **A Real Specfile (1)**

**Summary: change protection on Zip disk**

**Name: ziplock**

**Version: 1**

**Release: 2**

**Copyright: GPL**

**Group: Utilities/System**

**Source: ziplock-1-2.tgz**

**Packager: Paul Anderson<paul@dcs.ed.ac.uk>**

**BuildRoot: /var/tmp/ziplock-build**

### **A Real Specfile (2)**

**%description**

**This program .....**

**%prep**

**%setup ziplock-1.2**

**%build**

**make**

### **A Real Specfile (3)**

**%install**

- **rm -rf \$RPM\_BUILD\_ROOT**
- **mkdir -p \$RPM\_BUILD\_ROOT/usr/bin**
- **mkdir -p \$RPM\_BUILD\_ROOT/usr/man/man1**
- **make install PREFIX=\$RPM\_BUILD\_ROOT**

**%files**

```
%defattr(-,root,root)
```
**%doc README ChangeLog TODO**

**%doc /usr/man/man1/ziplock.1**

**/usr/bin/ziplock**

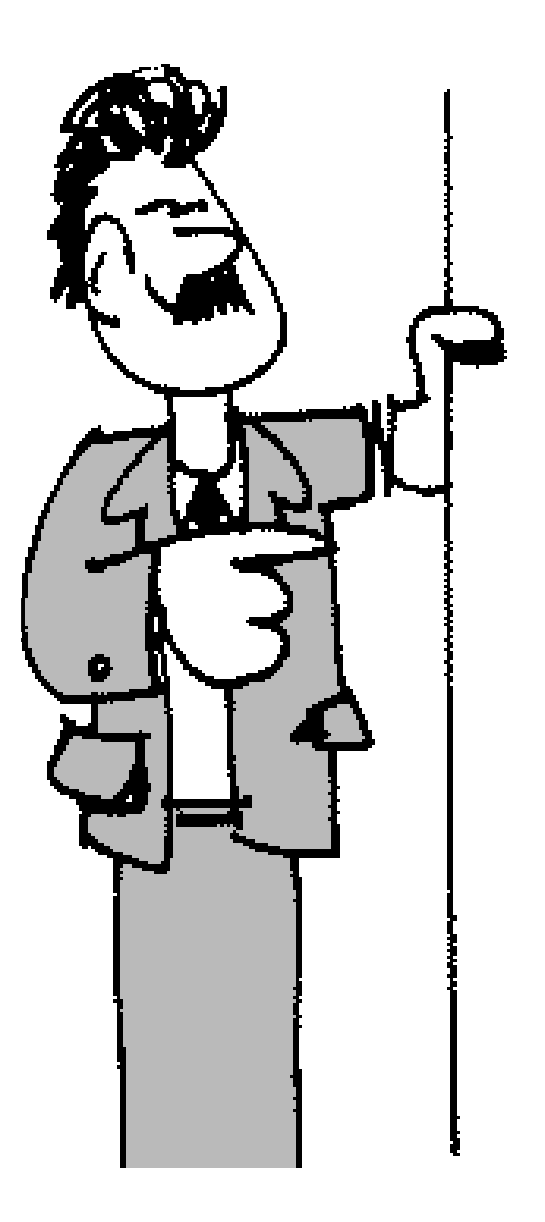

- $\checkmark$  Choosing pathnames
- $\checkmark$  Compile-time configuration
- " Packaging
	- ïPackage management tools
	- ïCreating RPMs
	- ïInstall-time configuration
- *DESCRIPTION AND PROPERTY ARRANGEMENT* Deployment
- **. Runtime configuration** 
	- ïLCFG

### Installation

- !!<br>!!<br>!! A binary RPM can be installed with a single command:
	- **rpm –i foo-2.35-1.i386.rpm**
- !!<br>!!<br>!! **This:** 
	- ïValidates prerequisite dependencies
	- ïChecks for file conflicts
	- ïExecutes and pre-installs scripts
	- ïInstalls the files
	- ïRecords the installed files in a database
	- ïExecutes and post-install scripts
- *DESCRIPTION AND PROPERTY ARRANGEMENT*  The rpm can later be removed with:
	- **rpm –e foo**

# Deployment

- !!<br>!!<br>!! Large-scale deployment tools will manage the packages on a cluster of machines by automatically scheduling installs, de-installs and the correct ordering for updates.
	- ïEg. **updaterpms**
	- **www.dcs.ed.ac.uk/home/ajs/ linux/updaterpms/index.html**
- **. The required package sets for each machine** are specified in a central configuration file
- Correct dependency information is important
- !!<br>!!<br>!! Some tools will automatically monitor a repository for newer versions

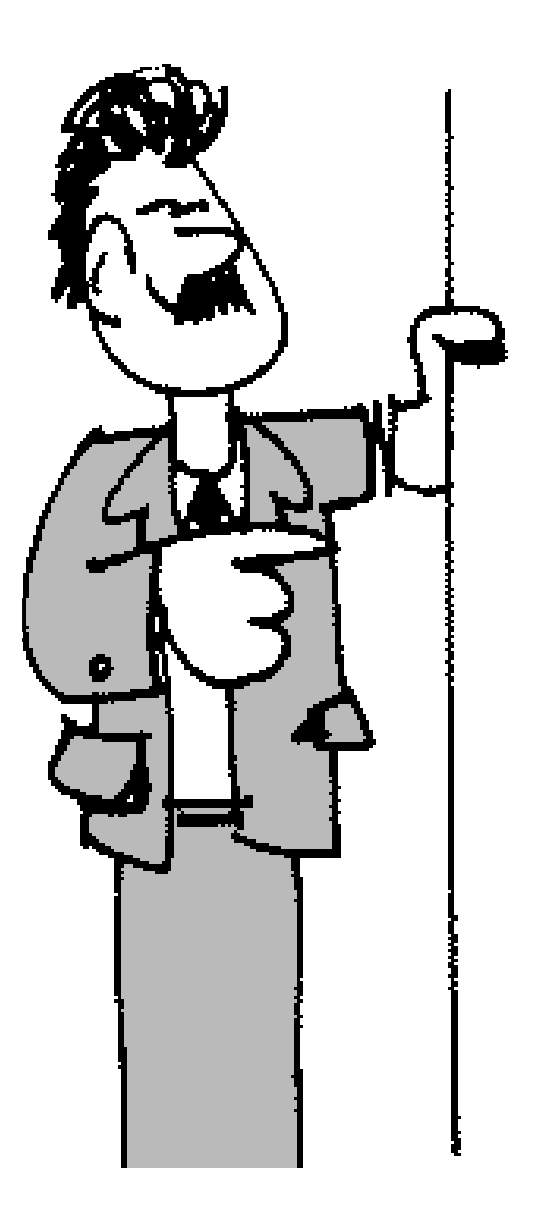

- $\checkmark$  Choosing pathnames
- $\checkmark$  Compile-time configuration
- " Packaging
	- ïPackage management tools
	- ïCreating RPMs
	- ïInstall-time configuration
- " Deployment
- **. Runtime configuration** 
	- ïLCFG

# **Run-time Configuration**

- !!<br>!!<br>!! Runtime configuration is typically performed by reading configuration files
	- ï(Although, a program might also use external data<br>sources such as LDAP)
- !!<br>!!<br>!! Any configuration files deployed with the code can only be considered as a default because they usually need to contain hostspecific information
- *DESCRIPTION AND PROPERTY ARRANGEMENT*  Normally, the local site will provide some way of populating these configuration files
- Existing configuration files must not be overwritten when updating an RPM version!

#### LCFG

- *DESCRIPTION AND PROPERTY ARRANGEMENT*  LCFG is a configuration framework developed At Edinburgh University and currently being used by the European DataGRID testbeds
	- **www.lcfg.org/**
- ! Site-wide configuration information is specified in a central configuration repository which is compiled into individual host "profiles"
- *DESCRIPTION AND PROPERTY ARRANGEMENT*  The XML profiles are distributed to the clients over HTTP
- *DESCRIPTION AND PROPERTY ARRANGEMENT*  Scripts on the clients substitute parameters from the profile into individual configuration files

#### An LCFG Template File

```
# The name of the maildrop file
```
**mmdflfil: .mail**

**# Hardcoded POP server name** 

**pophost: <%mhpop%>**

**# List of smtp servers** 

**<%if:<%mhsmtp%>%><%else:%>#<%end:%>**

**servers: <%mhsmtp%>** 

# Dynamic Reconfiguration

- !!<br>!!<br>!! **• LCFG will normally update configuration files** as soon as a central configuration change occurs
- !!<br>!!<br>!! Daemons must be prepared to reconfigure ìon-the-flyî wherever possible, either on receipt of a signal, or by monitoring the configuration file for changes
- **Programs can access LCFG configuration** information directly

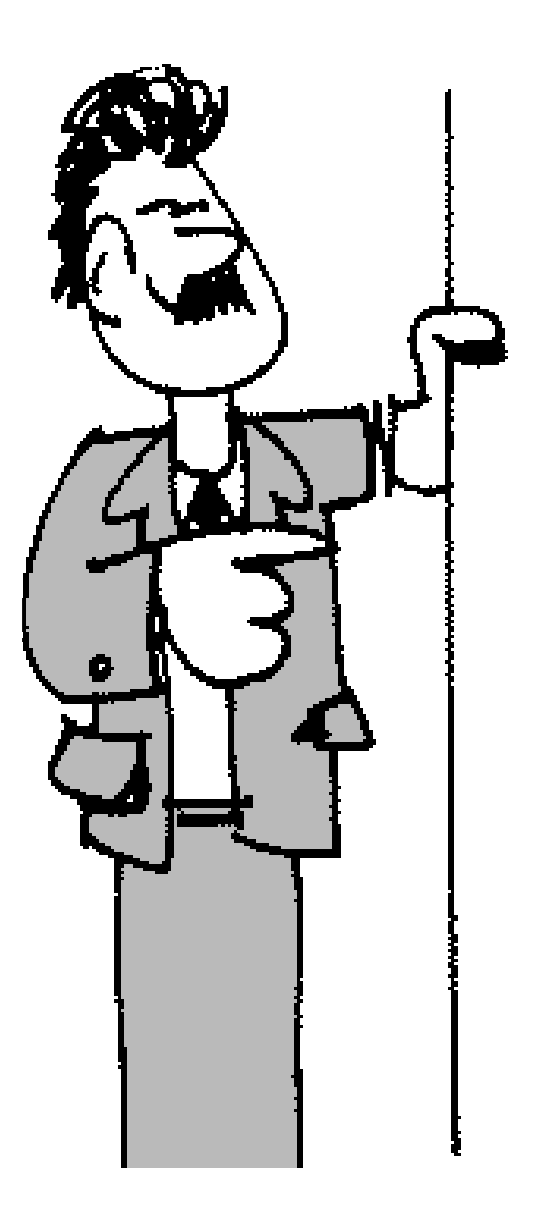

- $\checkmark$  Choosing pathnames
- $\checkmark$  Compile-time configuration
- " Packaging
	- ïPackage management tools
	- ïCreating RPMs
	- ïInstall-time configuration
- " Deployment
- $\checkmark$  Runtime configuration
	- ïLCFG

### Some Key Points

- !!<br>!!<br>!! Use (global or local) standard pathnames, but make them configurable
- *DESCRIPTION AND PROPERTY ARRANGEMENT* **Example-time configuration and Protection Constraints** package construction with the build system
- Distribute software in a standard package format
- !!<br>!!<br>!! Avoid intrusive install scripts
	- ïIf changes are required to other parts of the<br>system, allow the system manager flexibility in how<br>this is achieved
- **Be prepared to reconfigure long-running** processes "on-the-fly"